## **Elaboration du modèle Coûts par activité de la base d'Angers avec MAGELLAN 7 heures MGL031**

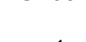

#### **Objectifs pédagogiques** ඟ

Savoir produire le modèle de comptabilité analytique Coûts par activité à partir du modèle de l'année n-1 dans MAGELLAN

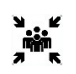

 $\sum_{i=1}^{n}$ 

### **Public(s)** Contrôleurs de gestion hospitalier

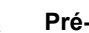

**Pré-requis**

Connaissance en Comptabilité Analytique Hospitalière et Magellan CDG : avoir déjà élaborer un modèle Coûts par activité dans MAGELLAN **Connaissance BI4**

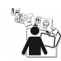

# **Modalités pédagogiques**

Alternance théorie et pratique

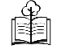

龗

**Moyens et supports pédagogiques**

support de formation

## **Modalités d'évaluation et de suivi**

Evaluation en cours et fin de session *Cette formation ne fait pas l'objet d'un contrôle des acquis via une certification*

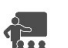

### **Formateur** Equipe déploiement Data

## **Programme**

Présenter les nouveautés

- · Connaître les nouveautés réglementaires du modèle de coûts par activité
- Connaître les nouveautés du produits MAGELLAN
- Anticiper les améliorations à apporter au modèle
- Consulter le modèle n-1 : données et règles d'affectation
	- Se réapproprier le modèle n-1 à partir des fonctionnalités de l'outil
- Anticiper les adaptations et améliorations pour le modèle sur l'exercice n

Dérouler et adapter le modèle n

- Créer le modèle de déversement et manipuler ses étapes spécifiques
- o Retraitement des données (ETP et/ou charges)
- o Ventilation des charges nettes et des charges indirectes dans le modèle théorique
- o Copie sur le modèle utilisateur
- · Adapter le modèle de TCT aux nouveautés
- Analyser les résultats
- Lancer les analyses de contrôle des étapes du modèle
- L'onglet « répartition » : Visualiser des résultats pour une analyse fine des coûts et des déversements
- Se comparer par rapport à n-1
- Exporter les fichiers résultats

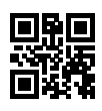